# **Apple Barrel**

The Journal of the Houston Area Apple Users Group

## "I Cut The Cord"

## Dwight Silverman

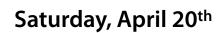

Techblogger, computer columnist, blog editor, social media evangelist @ <u>Houston Chronicle chron.com</u>. Co-host of <u>Technology Bytes</u> radio show, regular <u>TWiT</u> panelist. <u>University instructor</u>. <u>Computer book author</u>. <u>Twitter junkie</u>. Pizza lover.

HAAUG is privileged to have Dwight give the main presentation at our April meeting, during which he will talk about his experiences with "cutting the cord", liberating his household from the clutches of Big Cable.

The SIGs start at 9am and the Main Presentation begins at 11:15. We'll see you there on the 20<sup>th</sup>!

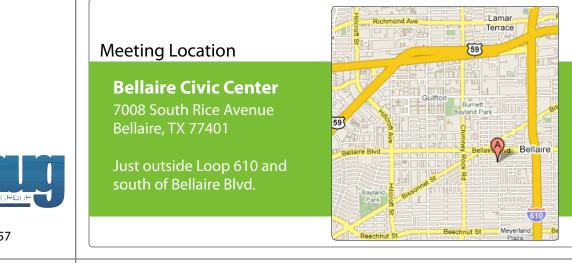

## April 2013

Boss HAAUG Speaks page 2

> Security Beat page 3

"Stuff Dr. Mac Likes": The Links page 4

> Board of Directors Meeting Minutes page 7

> > Email Issues page 8

Upcoming Events page 9

April 2013 Event Schedule page 10

> Got Junk? page 11

Reviewers Wanted! page 13

Review: Lytro Light Field Camera page 14

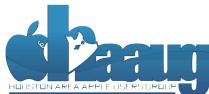

P.O. Box 570957 Houston, Texas 77257-0957

Volume 35 | Number 4

Members Helping Members Since 1978

# **Boss HAAUG Speaks**

Monthly Address from the HAAUG President

March came and went with no major Apple announcements. Most Apple references on the web were how Apple is 'losing its touch'. Samsung announced a new Galaxy smart phone in a Broadway extravaganza held in Radio City Music Hall. The show got very poor reviews. The phone, on the other hand, got pretty decent reviews.

Dear HAAUG,

Many thanks to Rex Covington, Doug Smith, and Jeff Davis for giving us a flavor of the recently completed Macworld / iWorld. In case you missed the announcement, Macworld / iWorld is moving to March next year. Mark your calendars for March 27 - 29, 2014. The date change may mean that I can think about attending, as it is no longer near the start of the spring semester.

As I said above, there were no major Apple announcements, but Apple will make its 2013 Q1 financial results known on April 23. All of the business analysts are in heavy speculation as to what Apple will announce. Let me take a crack at it: Apple will make a bucket load of revenue but less profit on slightly lower sales. Also, it will still have more money in its bank than many third world countries.

Ed Truitt will have his usual security column this month, but I need to remind you to have your antenna up for email scams. I have received several emails addressed to President HAAUG. One was supposedly from a bank that we do not do business with requesting information, one or two from shipping companies about a package. I did not respond and I encourage you not to respond, either.

The April meeting will be on Saturday April 20th. I hope to see you all there.

# Security Beat

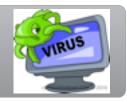

### Ed Truitt, etee@me.com

If this is April, then it must be the season for taxes. Also, tax SCAMS. The government has issued the standard alerts, warning us to be on the lookout. However, in case you need a reminder, there is one cardinal rule to remember, which will go a long way toward keeping you (and your refund) safe:

The IRS does not initiate contact with taxpayers by email or social media channels to request personal or financial information.

You can help the IRS combat this problem: to find out how, check out their page on <u>Reporting Phishing</u>.

In other news: the geo-political world has gotten a lot more complicated lately. The rise in tensions in different parts of the planet has been accompanied by an increase in various forms of cyber-'hactivism' - from DDoS attacks to web site defacements to information stealing to 'doxxing' (posting private information of others online.)

Numerous financial institutions seem to be on the 'hit list' of the hacktivists. Whether the goal is to disrupt our economic system or to effect a large-scale funds transfer from our bank accounts to theirs remains to be seen. Either way, it would behoove all of us to take steps to protect ourselves. Exercising caution while banking on-line is a good start: refrain from visiting your bank's web site while on a public WiFi network, make sure nobody is watching over your shoulder as you type in your password, and yes, even use anti-virus software on the system(s) you use for banking. Monitor your account activity and balance, and report any discrepancy to the bank ASAP. If you get email claiming to be from your financial institution, don't click on any links (or open any attachments) in the email - instead, type the URL for the institution's web site into your browser (or select it from your bookmarks.)

Moving on to the next topic: email spam is a fact of life. So are anti-spam 'blacklists', used to try and stem the flood of spam by blocking inbound email from known spam sources. Unfortunately, in the world of shared hosting services, finding that your site is on one or more spam blacklists is a fact of life. Recently, one of our members discovered that our haaugnet.org domain wound up on such a list, and as a result he was unable to send email from his account. MacHighway published an article on things we can do to prevent this from happening: it is a worthwhile read. The three things they recommend are:

#### QuickTip

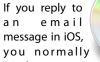

you normally wind up quoting the entire message you are replying to. Usually, all you want to reply to is a portion of the message.

By selecting that portion of the message in the received mail before replying, only that selection will be quoted, just as with OS X Mail app and most other computer-based email programs.

To do this, tap and hold on a word in the section of the email you want to quote. When the selection handles come up, drag them to select only that portion of the email you want to quote. Then tap on the arrow button to reply to the message.

[**kirkmc adds**: This is pretty basic, but there's no hint on the site, and I'd bet a lot of iOS users aren't aware of this.]

http://hints.macworld.com/ article.php? story=20130331202623845

(cont'd on p. 8)

# "Stuff Dr. Mac Likes": The Links

Bob "Dr Mac" LeVitus

| AIRBAC back pack: <u>http://airbac.com</u>                                                                                                    |   |
|----------------------------------------------------------------------------------------------------|---|
| Monoprice - Cables, adapters and stuff: <u>http://www.monoprice.com</u>                                                                                               |   |
| OWC - Voyager drive docks: <u>http://eshop.macsales.com/shop/NewerTech/Voyager/</u><br><u>Hard_Drive_Dock</u>                                                         |   |
| Fry's Electronics: <u>http://www.frys.com</u><br>Enough said. Red Laser and Safari are welcome to compare prices while you<br>shop in the store.                      |   |
| IK Multimedia: <a href="http://www.ikmultimedia.com/products/iklipstudio/">http://www.ikmultimedia.com/products/iklipstudio/</a> iPad and iPhone Stands and mic clips |   |
| Pro Prompter Teleprompter App: <u>https://itunes.apple.com/us/app/proprompter/</u><br>id309792203?mt=8                                                                |   |
| ZeroChroma: <u>http://www.zerochroma.com</u><br>iPhone and iPad cases                                                                                                 |   |
| Logitech: <u>http://www.logitech.com/en-us/ipad-keyboard-cases</u><br>iPad keyboard cases (now available for iPad mini!)                                              |   |
| Mac Bartender: <u>http://www.macbartender.com</u><br>Menu bar management. 4 week free trial.                                                                          |   |
| iTunes Capo App (\$49.99):<br><u>https://itunes.apple.com/us/app/capo/id415922585?mt=12</u>                                                                           |   |
| Clarify App: <a href="http://www.clarify-it.com">http://www.clarify-it.com</a><br>Clarify a screen capture app with a 14 day free trial                               |   |
| Mousepose (\$4.99): <u>http://www.boinx.com/mousepose/overview/</u>                                                                                                   |   |
| Keyboard Maestro (\$36): <u>http://www.keyboardmaestro.com/main/</u>                                                                                                  |   |
| Spotify music (from \$10 / month): <u>http:www.spotify.com</u>                                                                                                    |   |
| Tilt Shift Focus app for the iPhone (99¢):<br>https://itunes.apple.com/us/app/tilt-shift-focus/id367819552?mt=8                                                       |   |
| Colorstrokes (\$2.99):<br>https://itunes.apple.com/us/app/colorstrokes/id459413843?mt=12                                                                              |   |
|                                                                                                    |   |
| (cont'd on p. 8)                                                                                                    | A |
| Apple Barrel – April 2013                                                                                                    | 4 |

# Classifieds

Products and support for the Macintosh community

### Got a story, or photo you would like to see in the monthly edition of the Apple Barrel?

The Apple Barrel is always looking for good, meaty material for its monthly publication. If you have a personal story, review of a new product or just a funny or helpful thought, feel free to spread the word via the Barrel.

> Submit your story, review or photos, etc. to: **abe@haaug.org**

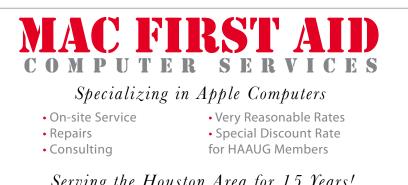

Serving the Houston Area for 15 Years! (281) 537-2842

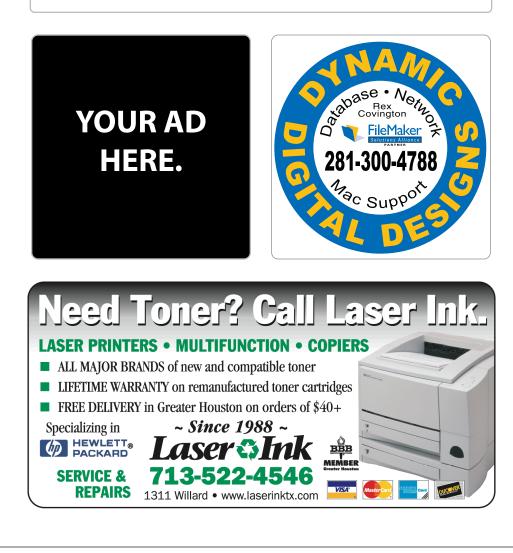

## Classifieds

Products and support for the Macintosh community

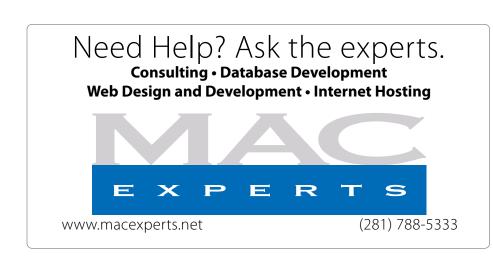

### HOUSTON SIGN COMPANY

Signs • Banners • Vehicle Graphics Digital Printing • Screen Printing Come to us for all your signage needs Quality & Service since 1946. Phone: 713.662.3123

www.houstonsign.com

## Eclipse Productions (713) 665-5261

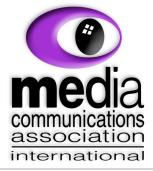

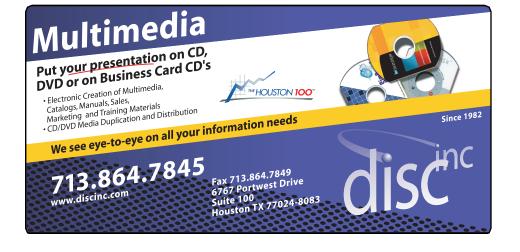

### **ADVERTISING RATES**

#### General Rate Policy

If more or less space than specified is used within one year from the date of first insertion, the rate will be adjusted to the earned rate published here.

#### **Frequency Rates**

Number of insertions in a 12-month period determines frequency rate.

Black and white rates (per issue): 2/3 Page Ad

Dimensions: 5" x 10.125" Frequency: 1X \$125, 2X \$120, 3X \$115

**1/2 Page Ad Dimensions:** 7.625" x 5" **Frequency:** 1X 90, 2X 85, 3X 80

#### 1/3 Page Ad

**Dimensions:** 7.625" x 3.375" **Frequency:** 1X \$75, 2X \$70, 3X \$65

1/4 Page Ad

Dimensions: 3.75" x 5" Frequency: 1X 65, 2X 60, 3X 55

#### 1/6 Page Ad

**Dimensions:** 5" x 2.5" **Frequency:** 1X \$40, 2X \$35, 3X \$30

#### **Business Card Ad**

**Dimensions:** 3.5" x 2" **Frequency:** 1X \$30, 2X \$25, 3X \$15

\* Dimensions of advertisements may vary as a result of document layout.

## Minutes

HAAUG Board of Directors Meeting – Saturday, February 23, 2013

**Location:** Bellaire Civic Center, 7008 South Rice Avenue, Bellaire, Texas.

**Attendees:** Philip Booth, David Jaschke, Ed Truitt, Clair Jaschke, Mike King, Jack Adair, Mike Epstein

**Call to Order:** By President Philip Booth at 1:23 PM following the conclusion of the February General Meeting, with a quorum of the voting members being present.

General Announcements: None.

### **MONTHLY REPORTS**

**Secretary - Jack Adair:** The minutes for January were unanimously approved by voice vote. It was then agreed to defer all other business to the March 16 board meeting due to the length of the February General Meeting, which featured Bob LeVitus' annual "State of Apple" presentation.

OLD BUSINESS: None

NEW BUSINESS: None

Adjournment: At 1:24 P.M.

7

# Security Beat...

(cont'd from Page 3)

- Make sure each email address has a unique password: that way, if one password gets compromised, it can't be used to break into the other accounts.
- Make sure each computing device is using SSL to send email: otherwise, sending and receiving email over a public network is like posting your userid and password on a bathroom stall, with a note to "Steal Me!"
- Run a virus scan on your PC: and that includes Macs, as well! Most recent spam 'campaigns' have been linked to malware. And most modern malware targets, not the operating system, but installed applications like Java or Flash or the browser.

Till next month: keep 'em safe!

Got Questions? If so, please send them in to <u>abe@haaug.org</u>.

# Email Issues

Ed Truitt, etee@me.com

Last month, the server that handles the email for HAAUG (haaug.org and haaugnet.org) wound up on several anti-spam black lists. As a result, some members experienced problems sending email to Apple's consumer email domains (me.com, mac.com, and icloud.com). This problem should be resolved now: however, if you are still experiencing problems sending email to other domains, please let me know.

### Thanks!

Links...

(cont'd from Page 4)

1Password (for Mac: also available for iOS, Windows): https://agilebits.com/onepassword/mac \$49.99 w 30 day trial

Dropbox (cloud storage): <u>https://www.dropbox.com</u> First 2 gigs of cloud storage is free

Mac Geek Gab podcast:

http://www.macobserver.com/tmo/features/ mac\_geek\_gab/

Dave Hamilton and John F. Braun come together weekly to discuss things of interest to Mac geeks

CrashPlan: <u>www.crashplan.com</u> Online backup for your files

Canvas Pop: <u>www.canvaspop.com</u> Printing photos on canvas

Text Expander for Mac: <u>www.smilesoftware.com</u> Typing shortcut utility

#### Focus app:

https://itunes.apple.com/us/app/focus-add-depth-tiltshift/id432599692?mt=12

> Add depth to photos by focusing on a subject and adding lens blur to the background

### XLR8 app:

https://itunes.apple.com/us/app/xlr8/id506486124? mt=8

Makes your car sound like an exotic super car as you drive

# Upcoming Events

Houston Area Apple Users Group 2013 Officers and Directors

> President Phil Booth

Vice President Greg Wright

Secretary Jack E Adair

Treasurer **Clair Jaschke** Membership Chairman

David Jaschke

Media & Communications Ed Truitt

> Director-at-Large 1 Michael Epstein

> Director-at-Large 2 Michael King

> > Senior Advisor **OPEN**

## Saturday, May 18th, 2013

### To Be Announced

Watch this space for details. Location: Bellaire Civic Center | Map online at www.haaug.org

### Saturday, June 15th, 2013

**To Be Announced** 

Watch this space for details. Location: Bellaire Civic Center | Map online at www.haaug.org

## Saturday, July 20th, 2013

### Semi-Annual SwapMeet

Time to clean out the gadget stash again! Our mid-summer opportunity to buy and sell gently-used Apple (and related) "stuff". Location: Bellaire Civic Center | Map online at www.haaug.org

## Saturday, October 19th, 2013

### Chris Breen, Sr Editor of Macworld

This meeting should be on your "must attend" list. Reserve the date! **Location:** Bellaire Civic Center | Map online at **www.haaug.org** 

## Locations, Directions + Parking

### **Bellaire Civic Center**

7008 South Rice Ave. • Bellaire, TX 77401

The Bellaire Civic Center has been a great location asset of HAAUG for the past 4 years and includes many amenities such as wireless internet and both open and closed spaces for Special Interest Group (SIG) meetings and other functions.

Find out the latest news on future HAAUG meetings...

## www.haaug.org/meetings/

# STARTRONICS

George McKenzie Macintosh/IBM Services, Maintenance & Repair Specialist

> 4141 SW Freeway Suite #470 Houston, Texas 77098 713-524-5646 FAX 713-524-4635

> > www.haaug.org

# April 2013 Event Schedule

|               | Main Room                                                     | 2nd Room                                                        | 3rd Room       |  |
|---------------|---------------------------------------------------------------|-----------------------------------------------------------------|----------------|--|
| 9 a.m.        | Mac 101                                                       | iOS                                                             | Mac One-on-One |  |
| 10 a.m.       |                                                               | Digital Photography                                             |                |  |
| 11 a.m.       | Club Business                                                 |                                                                 |                |  |
| 11:15<br>a.m. | Main Presentation: "I<br>Cut The Cord" by<br>Dwight Silverman |                                                                 |                |  |
| 1 p.m.        | Clean-up                                                      | Board of Directors<br>meeting; followed by<br>social time/lunch |                |  |

**Main Presentation: "I Cut The Cord**" Dwight Silverman discusses his experiences separating his household from the clutches of Big Cable.

Mac 101 & Fundamentals: Jonathan Magnus - The SIG for basic to advanced Macintosh topics.

**iOS: Rick Roberts -** iPad, iPhone and the apps that make our lives better.

**Digital Photography: Andrew Polk** – Bring your cameras, bring your photos and we'll discuss what makes a great photo.

Mac One-to-One - Our newest SIG, focusing on personalized help with questions and problems.

Ad hoc: Groups are welcome to use the casual spaces to meet on other topics. Scheduled SIGs take precedence.

# Got Junk?

## Houston area recycling centers:

### **Environmental Service Center**

11500 South Post Oak Road • Dial 311 or 713-837-9130

Westpark Recycling Center 5900 Westpark • Dial 311 or 713-837-9130

### **Goodwill COMPUTER WORKS**

12230 Westheimer Houston, TX 77077 281-589-1215

## **Commercial electronics recyclers:**

### ScrapComputer.com

350 W. 38th St., Houston, TX 77018 • 713-691-9995 \*\*Accepts all computer-related items free; offers free pickup for large amounts.

### Altech Metals, Inc.

10612 Hempstead, Building A • 713-680-9325 \*\*No TVs or monitors

ARM Trading, Inc. 2476 Bolsover, Suite 557 • 713-665-0213

Compucycle 620 W. 6th St. • 713-866-8021

**ONYX Environmental Services** Baytown • 1-800-624-9302

Houston Computer Recycler 6102 Brittmoore, Suite N • 713-937-3334

**Recycle America Waste Management Asset Recovery Group** 2102 Atascocita Road, Humble • 281-540-8900

**Eagle Electronics** 10612 Hempstead, Building A • 713-934-8585

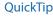

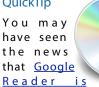

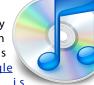

shutting down as of July 1, 2013. If you use Google Reader, you may want to save your feeds to be able to import them into another RSS reader.

Go to Google Reader, then click on the gear icon at the right of the page and choose Settings. Click in Import/Export. In the Export your information section, click on Download your data through Takeout. Follow the instructions to download your data.

When you download the data, you'll get a ZIP archive. Doubleclick it, and look in the Reader folder for a subscriptions.xml file. You can use that to import your feeds into other RSS readers.

http://hints.macworld.com/ article.php? story=20130314062131852

Apple Barrel – April 2013

# Become Part of the Action

Join or renew your membership with the one and only Houston Area Apple Users Group today!

Join Online With a Credit Card:

Paying for your membership online with a credit card is secure, fast and easy!

Visit **www.haaug.org/join** for details on joining.

## Join by Mail:

Please fill out and complete the following form. Send a check or money order payable to HAAUG and mail it to the address shown below. Dues for regular members are \$35 per year. Student memberships are available for full-time students at a high school, community college, or university for the rate of \$10 per year.

Your membership card will be mailed to you. You may pick up your starter kit at the next HAAUG meeting.

| Address:<br>City/State/Zi<br>Home Phone:<br>Email:<br>Type Of Com<br>Membership: | p:<br><br>puter:                                       | Wo  |                                                                   |
|----------------------------------------------------------------------------------|--------------------------------------------------------|-----|-------------------------------------------------------------------|
| City/State/Zi<br>Home Phone:<br>Email:<br>Type Of Com<br>Membership:             | p:                                                     | _Wo |                                                                   |
| Home Phone:<br>Email:<br>Type Of Com<br>Membership:<br>□ 1                       |                                                        | Wo  |                                                                   |
| Email:<br>Type Of Com<br>Membership:<br>□ 1                                      |                                                        |     | rk Phone:                                                         |
| Type Of Com<br>Membership:                                                       |                                                        |     |                                                                   |
| Membership:                                                                      | puter:                                                 |     |                                                                   |
|                                                                                  | puter                                                  |     |                                                                   |
|                                                                                  |                                                        |     |                                                                   |
|                                                                                  | lew Membership (\$35.00)<br>∙wo Year Renewal (\$70.00) |     | Renewal (\$35.00)<br>Student (\$10.00) <i>Requires Student IE</i> |
| Check #                                                                          |                                                        | Me  | mber # (if renewing):                                             |
|                                                                                  |                                                        |     | sted in joining HAAUG? Y   N                                      |
|                                                                                  | e willing to volunteer in HA                           |     | ·                                                                 |
| Mail check to<br>HAAUG<br>P.O. Box 570<br>Houston, TX<br>Attn.: Membe            | 957                                                    |     |                                                                   |

# **Membership Benefits**

Enjoy the benefits of being a HAAUG member.

#### **Monthly Meetings**

This is where the excitement begins. On the third Saturday of each month, members of HAAUG meet for a day filled with activities, including presentations by major software and hardware vendors, special interest group (SIG) meetings, raffles, and much, much more. SwapMeets are held twice each year, in January and July.

#### **Social Media & Internet Presence**

The HAAUG web site at <u>http://www.haaug.org</u> is the place to go for up-to-date information on what we are doing. In addition, there is <u>a HAAUG group on Facebook</u>, where people can go to interact with fellow HAAUG members on topics of interest related to Apple and its products.

#### **Club Magazine**

Club and industry news, meeting information and special member offers are published in our monthly newsletter - The Apple Barrel, which is available to members on the HAAUG web site in Adobe PDF format.

#### **Mentor Program**

The HAAUG Mentor Program puts people with hardware, software, system or network problems in contact with volunteers who can provide solutions. Contact with the mentors can be made through the HAAUG Hotline, e-mail, or at the monthly meetings.

#### **Special Interest Groups (SIGs)**

People with common interests, including Macintosh and OS X basics, iOS, internet, games, educational computing, databases, publishing, graphics, desktop video, programming and more gather for in-depth discussion, product demonstrations, tutorials and general knowledge sharing.

#### **HAAUG Hotline**

Call the HAAUG Hotline at 832-305-5999 for the latest meeting information and to leave voice mail for officers.

#### Lots of Fun & Friendships

HAAUG is a not-for-profit volunteer group founded in 1978, three years before there was an IBM PC. Approximately 200 members enjoy the benefits of HAAUG. We range from beginners to experts, but we all know the secret to making our computers more valuable - a HAAUG membership.

Learn more about the benefits of HAAUG membership at www.haaug.org.

## **Reviewers Wanted!**

Ed Truitt, Media & Communications Dir.

Do you like to read technical books? Do you fancy yourself a literary critic? Do you like to share your opinions with others? Why am I asking all these questions?

If your answer to most of the questions above is "Yes", then we have something for you: several publishers (including O'Reilly and Wiley) make copies of their book available, at no charge, for review. We are always looking for member-written content for the Apple Barrel, and your book review, published in the HAAUG newsletter, will satisfy both needs.

If you are interested, please see me at the meeting, or email me at <u>abe@haaug.org</u>.

#### The Apple Barrel is a monthly publication of the HOUSTON AREA APPLE USERS GROUP (HAAUG) P.O. Box 570957 Houston, Texas 77257-0957.

Apple Barrel's editors have a policy to protect the creative rights of authors. The Editors acknowledge that authors' works are copyrighted and intend to honor those copyrights by: 1) this statement of policy, 2) providing, when considered significant, copies of edited text to the author for review prior to publication, 3) seeking permission to reprint previously published pieces from the author whenever possible, and 4) printing acknowledgment of reprints used.

If you are interested in joining HAAUG, please call the HAAUG Hotline at (832) 305-5999 or sign up via our web site at www.haaug.org.

Annual membership is \$35 for regular members, and \$10 for student members (limited to students enrolled full time at a high school, community college, or university.) The Hotline is also the Mentor line if you need help. Guests are welcome to attend one or two meetings to get acquainted with HAAUG, but participation in certain presentations and activities may be limited to members only. HAAUG is an independent support group of Apple product users and is not affiliated with Apple Computer, Inc. The following are trademarks of Apple Computer, Inc., Apple, Apple II, Apple IIGS, eMac, Macintosh, iMac, iBook, iPod, iPhone, iPad, PowerBook, ImageWriter, LaserWriter and the Apple Logo. All other brand names mentioned are registered trademarks or trademarks of their respective holders, and are hereby acknowledged.

### Ed Truitt, etee@me.com

Back in the late 1990s, a new camera came out - one which I felt would revolutionize consumer photography. It was the Sony Mavica MVC-FD7, and while the images it captured weren't as good as you could get on film, it stored them on 3.5" floppy disks - which could be read on pretty much every computer made at the time. Given time, the image quality of digital cameras improved, and digital capture is now the rule, rather than the exception.

Fast-forward a decade and change, and we are at the brink of what may be the next "big thing" in photography. A company by the name of Lytro has come out with a plenoptic, or "light field" camera. Instead of focusing the incoming rays of light onto a 2dimensional plane, this camera records the light rays coming in from different angles, and special software allows the user to do some neat tricks in post-processing.

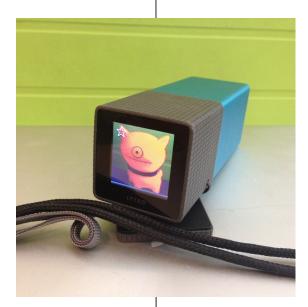

What kind of tricks, you ask? Well, to start with, you are able to re-focus the image. Did you accidentally focus on the bridge behind your main subject? No problem, simply change the focal point with a single click? This is, in fact, the problem that provided the original inspiration for the design of the Lytro camera. Another trick is called "perspective shift", where you change the point of view of the image (similar to using a tiltshift lens.) And the real trick? By sharing your images on Lytro's site, those who view them can perform these same techniques, which results in what Lytro calls "living pictures".

As you can guess, when this camera started shipping last year, I started looking for an excuse to buy me one. Last month, I finally gave in, and ordered an 8GB model. It arrived a few days later, and I got busy taking pictures.

The camera looks like a little rectangular kaleidoscope, and is fairly simple to operate: with a constant f/2 aperture, I only have

to set the ISO (sensitivity) and shutter (speed), and those only if I want to. There is a power button and a shutter button, and the zoom is controlled by rubbing your finger against the back of the body (which looks sort of odd when you are doing it.)

So far, I have had mixed results with the camera. It doesn't have image stabilization, so low-light photography tends to be a bit on the blurry side. Also, the type of image that this camera is made for has content both close-up and far away. Many of the images I have taken look only so-so, but the few that were the right type have taken my breath away. The jury is out as to whether or not this represents the future of photography, but it is certainly an interesting example of what is possible.

The Lytro camera comes in both an 8GB (350 pictures) model for \$399, and a 16GB (750 pictures) model for \$499.

Lytro Light Field Camera (photo by Ed Truitt)